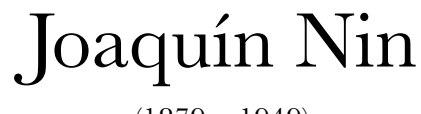

 $(1879 - 1949)$ 

Saeta  $(Andaluc(a)$ 

### Arranged for Guitar Orchestra by **Andrew Forrest**

This Saeta is taken from Twenty Spanish Folk Songs by Joaquín Nin. It was originally written for soprano and piano. The Saeta, from Andalucía, is a varied form usually performed unaccompanied during religious processions.

> In the Saeta, Nin states: Ne pas chanter trop vite la petite note, dont l'effet doit être celui-ci: (the acciacaturas should be played as below)

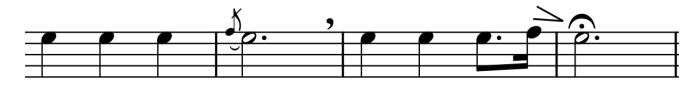

In the event of a public performance, please include the arranger's name on the programme.

> © Copyright Andrew Forrest 2021 forrestguitarensembles.co.uk

Arranged for guitar orchestra by Andrew Forrest

 $(Andalucía)$ 

 ${\rm Joaquín \ Min}_{(1879\,-\,1949)}$ 

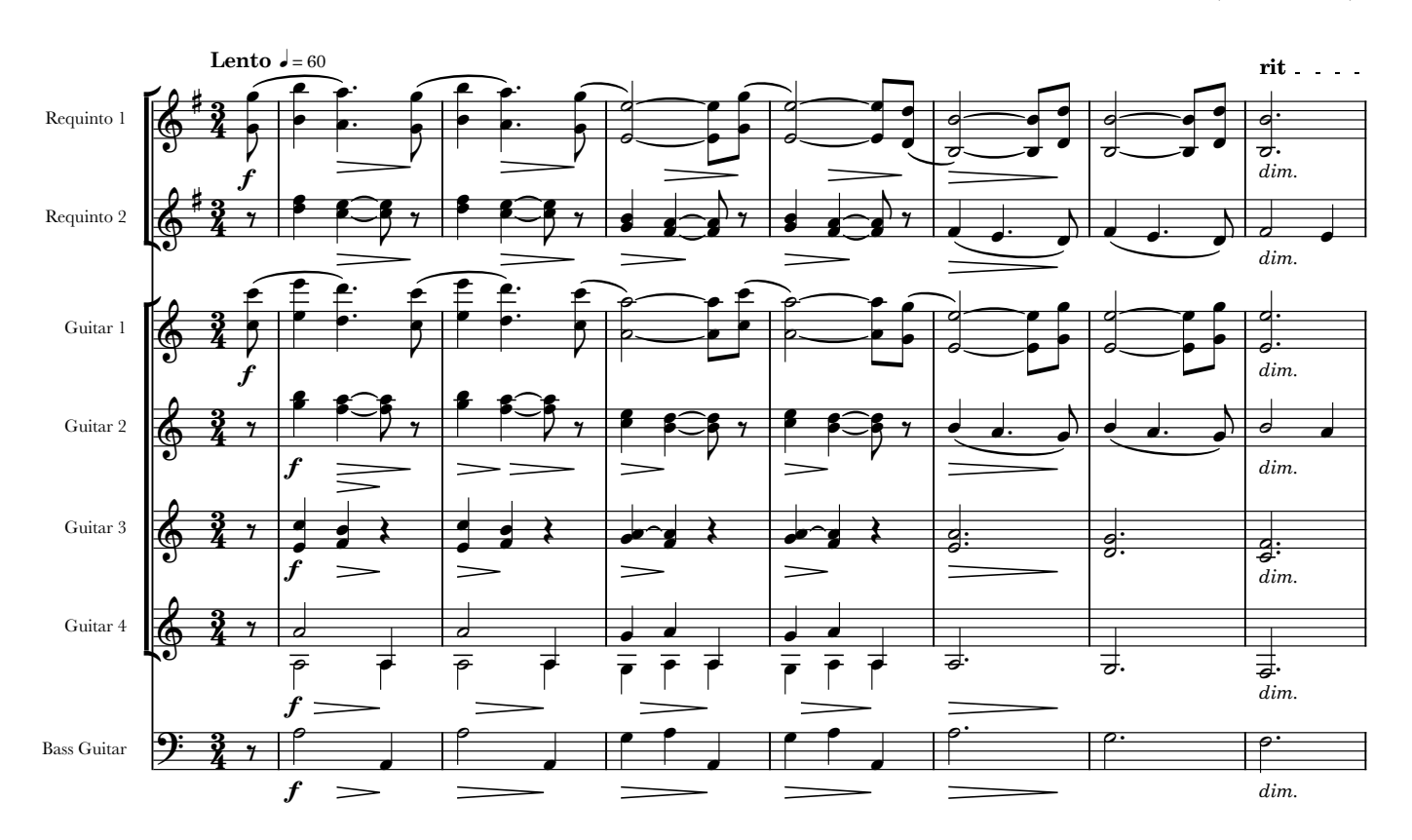

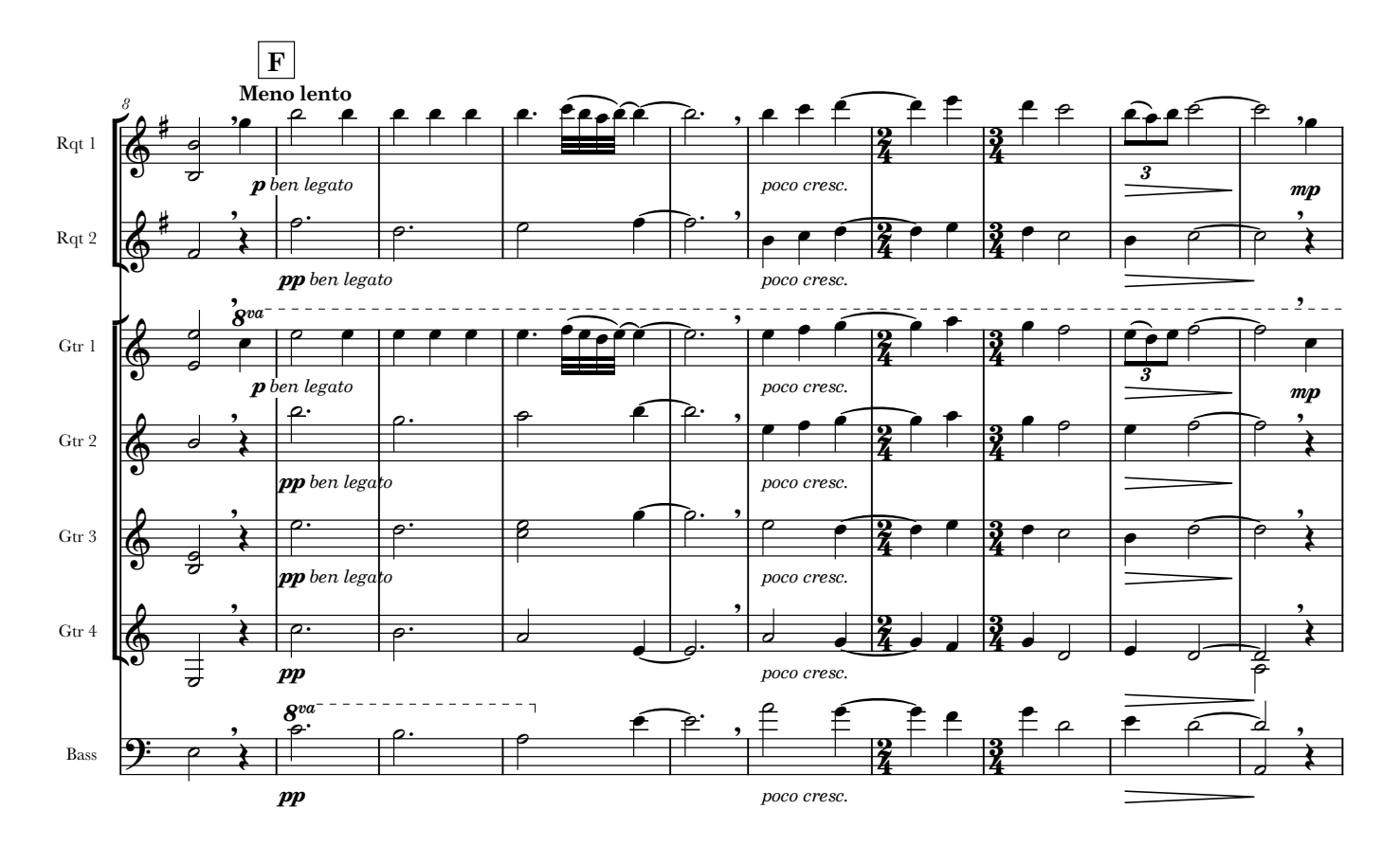

© Copyright Andrew Forrest 2021 forrestguitarensembles.co.uk

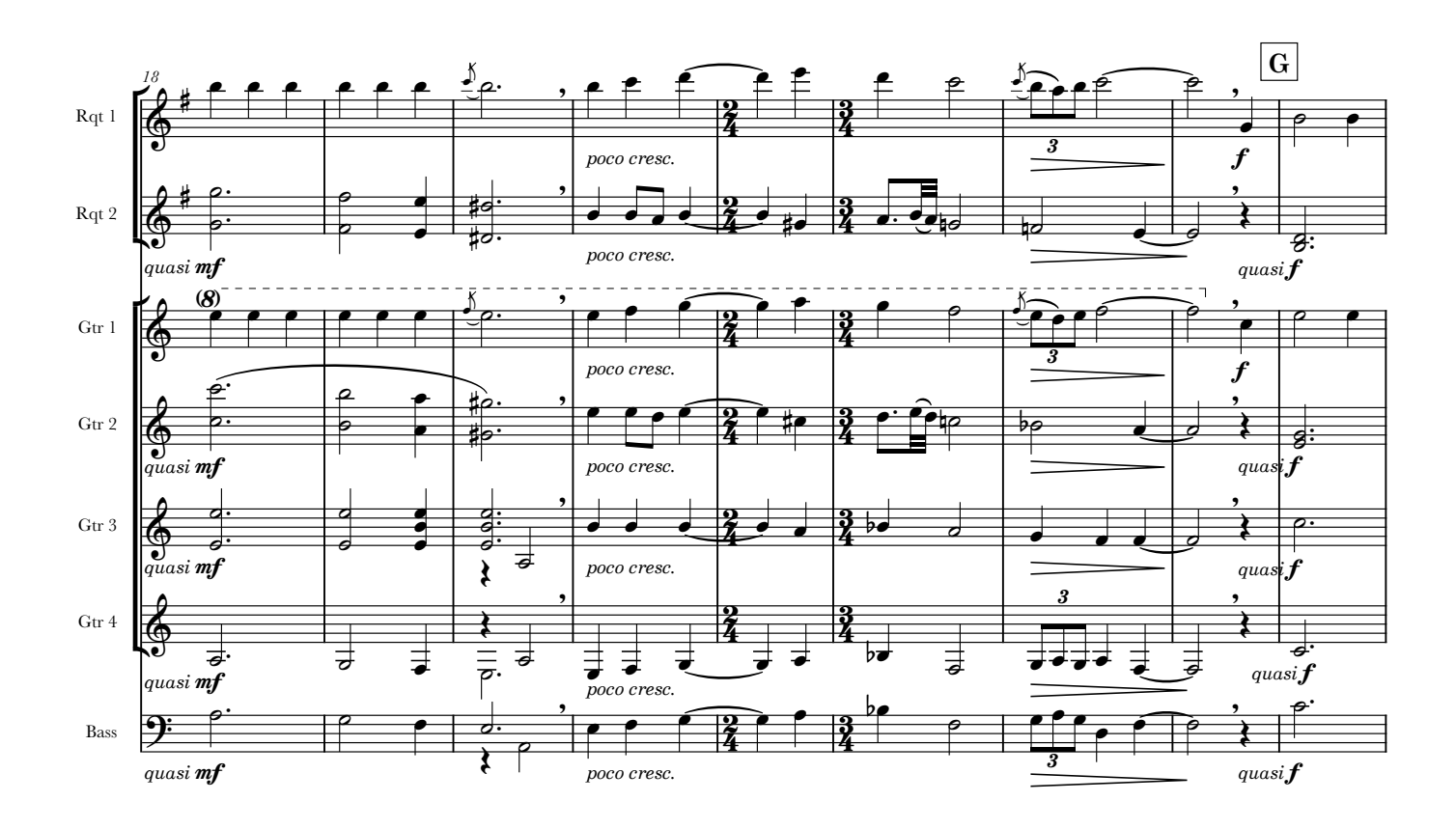

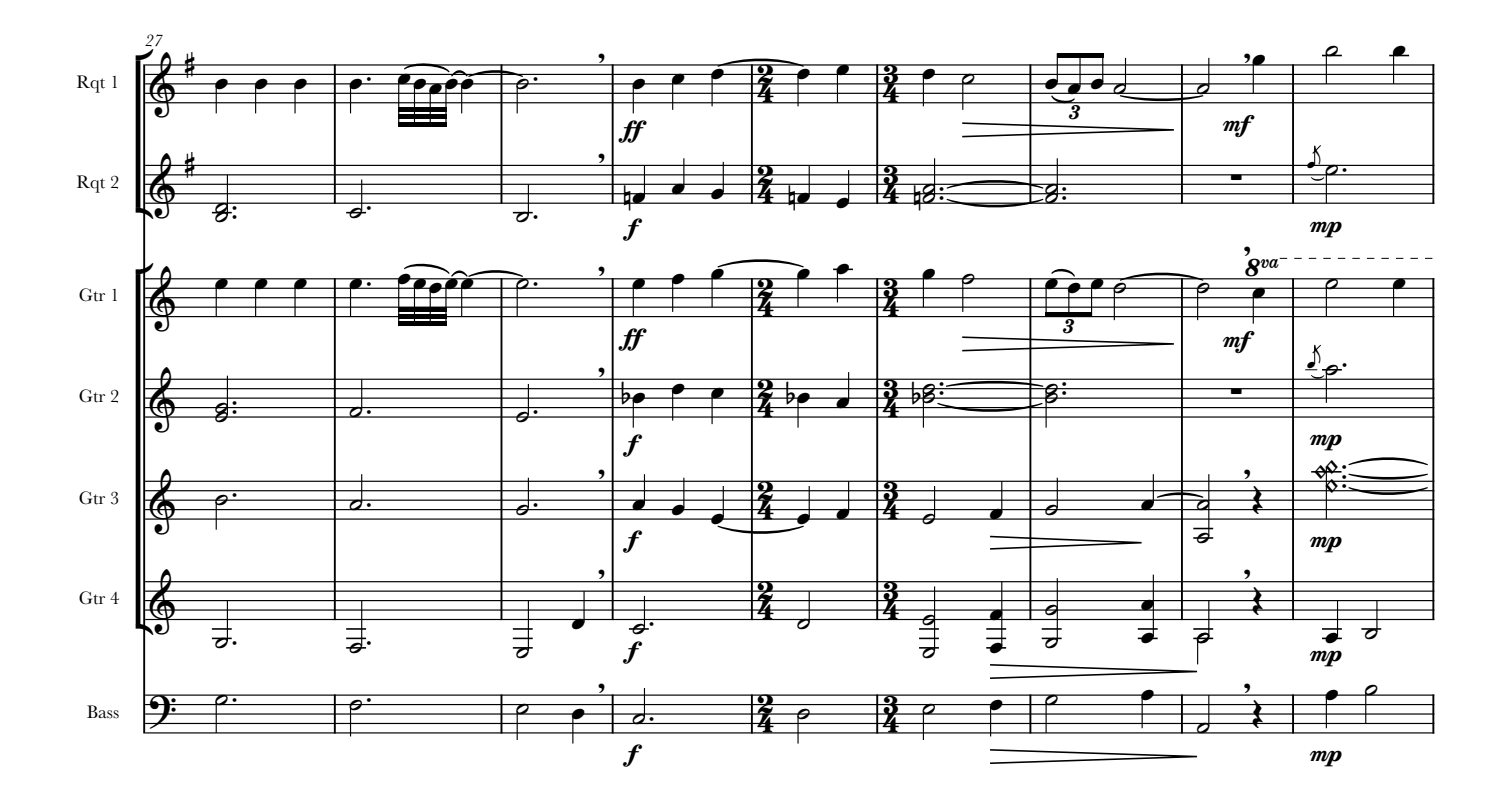

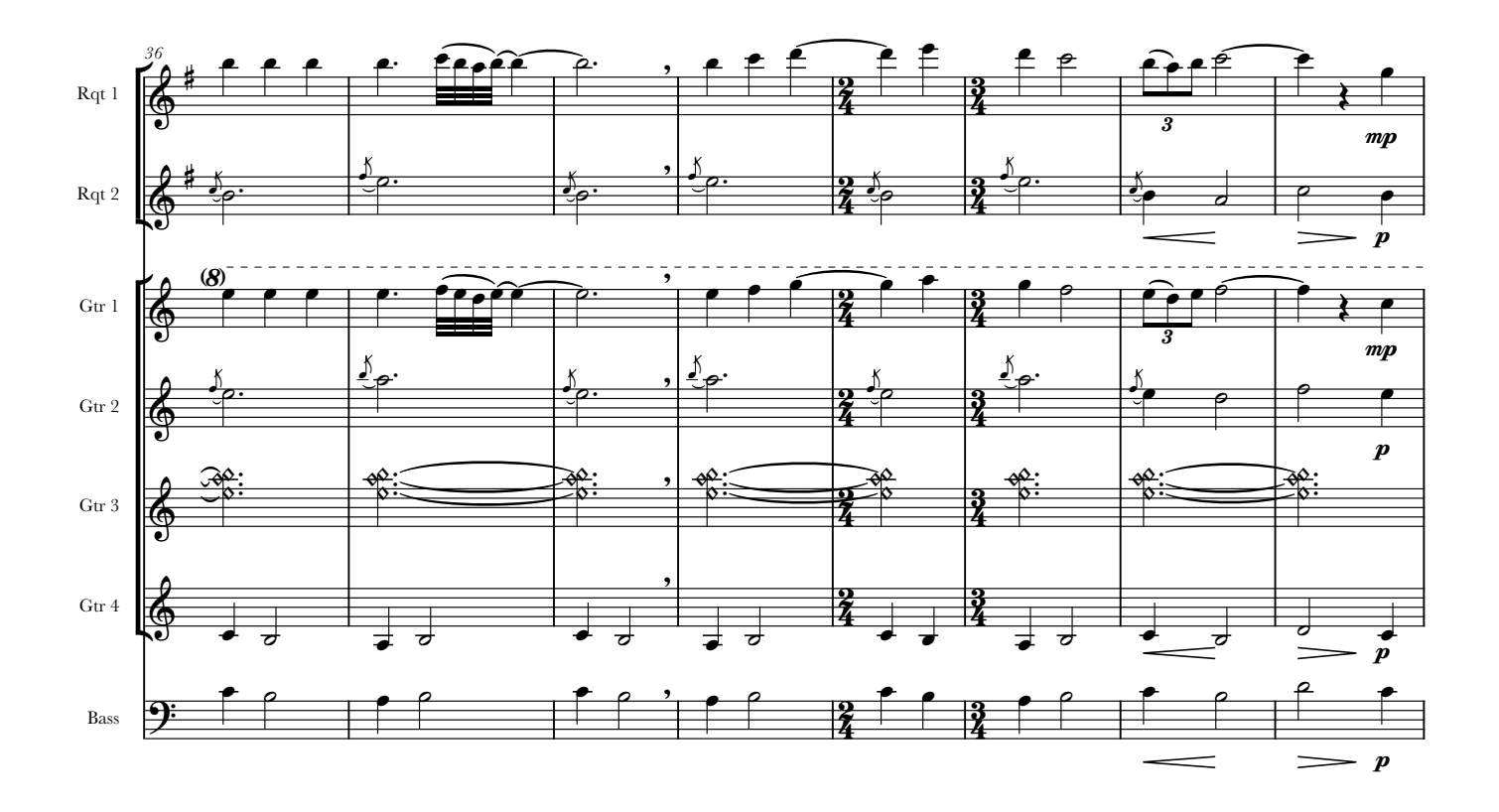

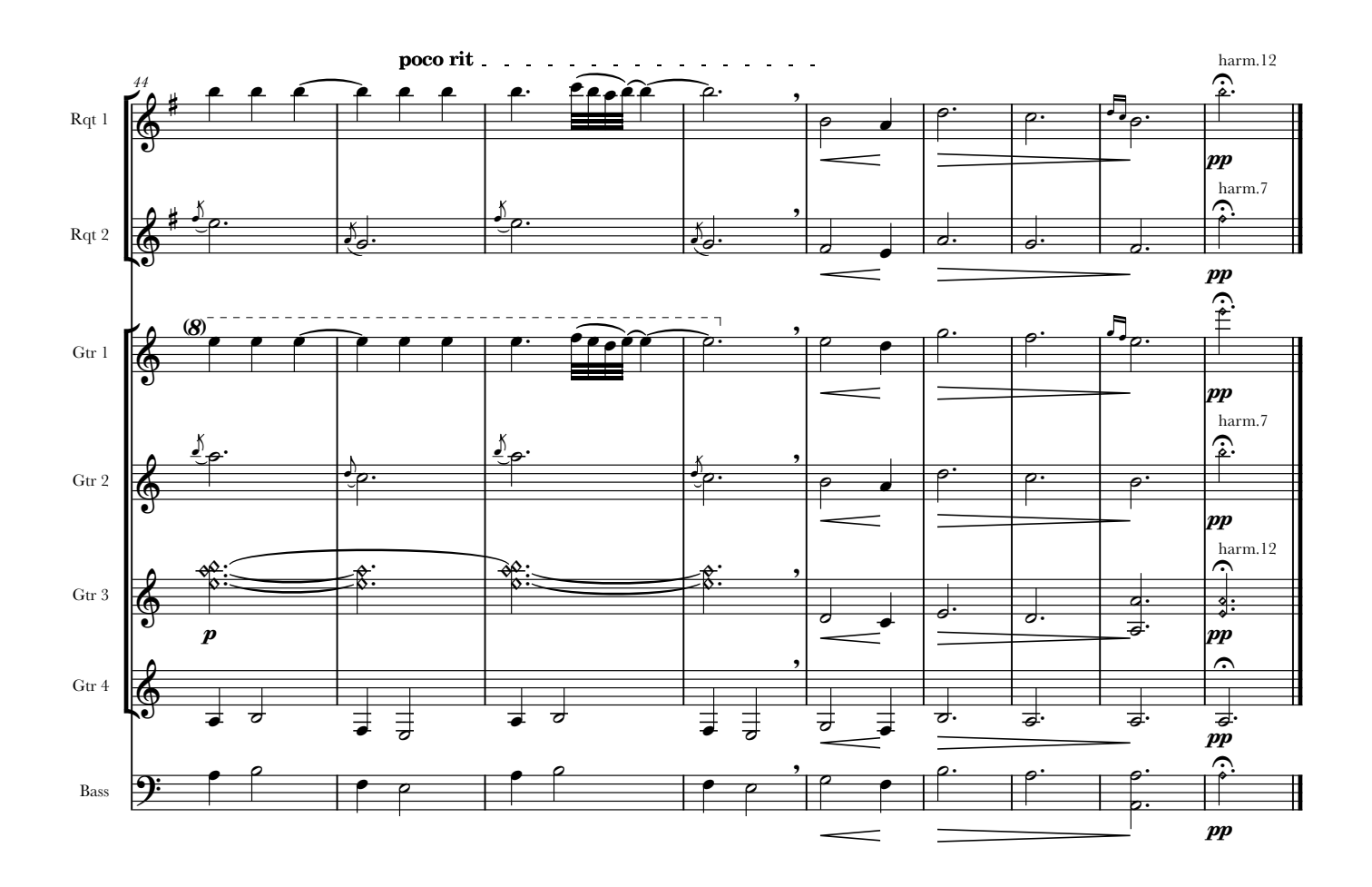

Arranged for guitar ensemble by Andrew Forrest

 $(Andalucía)$ 

Joaquín Nin $_{(1879-1949)}$ 

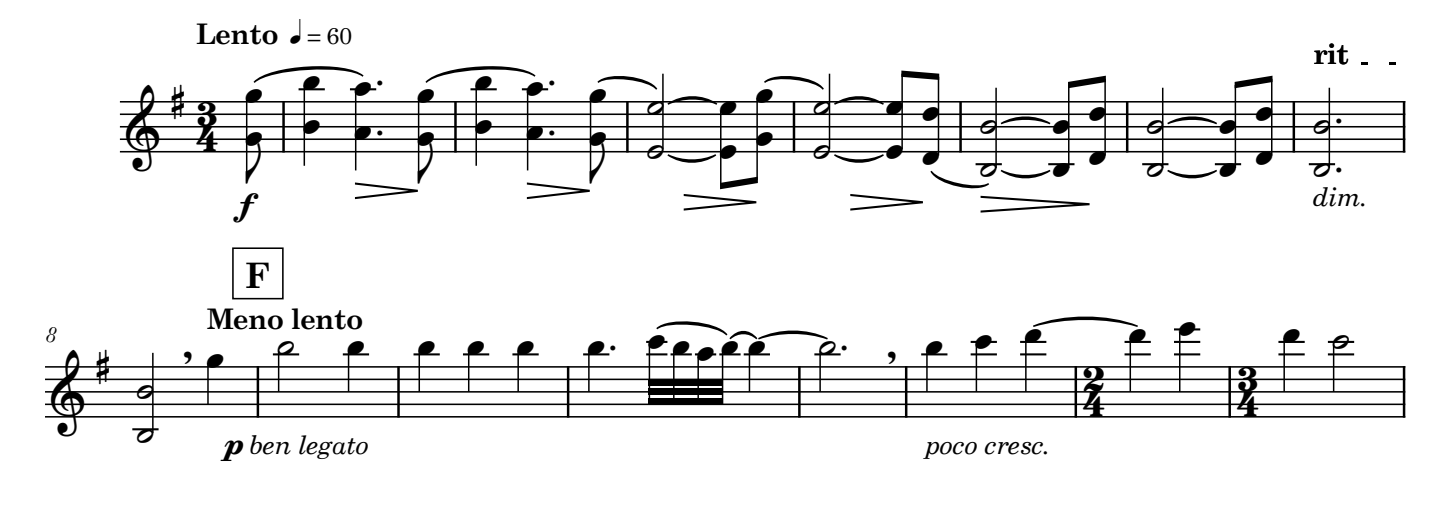

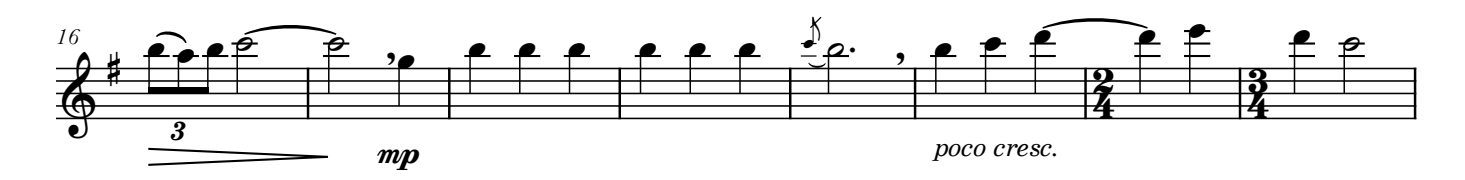

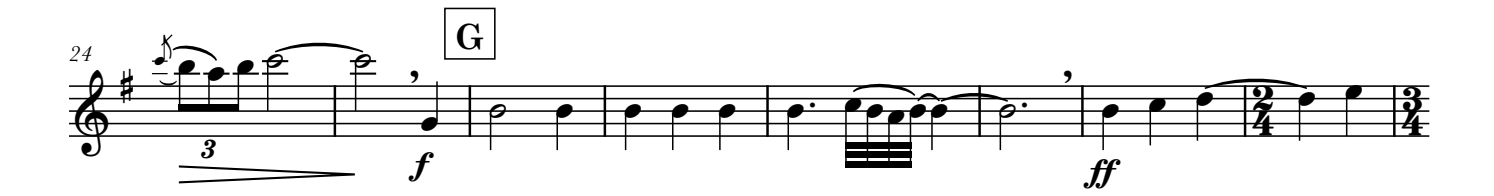

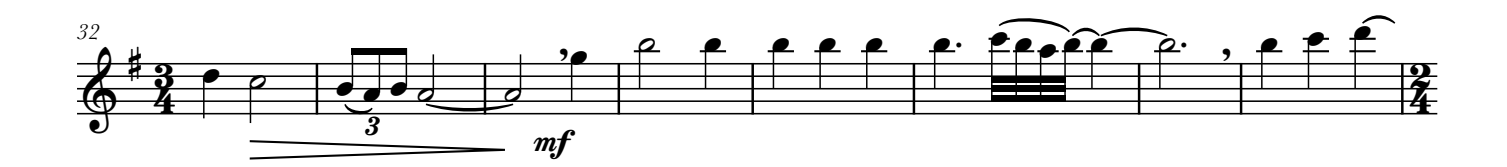

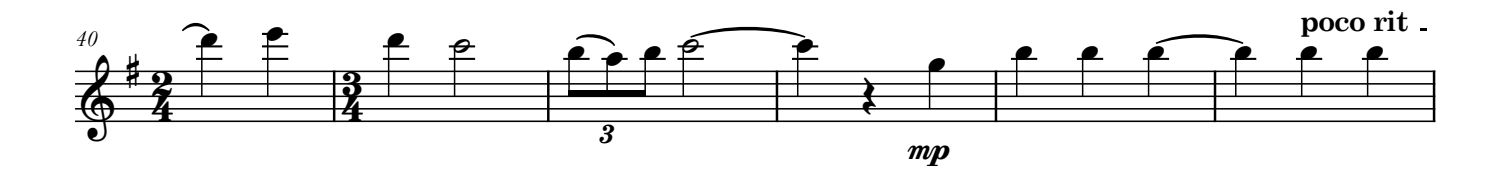

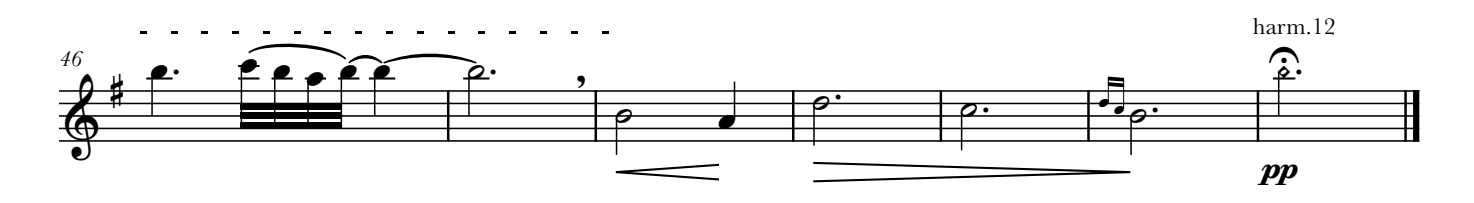

Arranged for guitar ensemble by Andrew Forrest

 $(Andalucía)$ 

Joaquín Nin $_{(1879-1949)}$ 

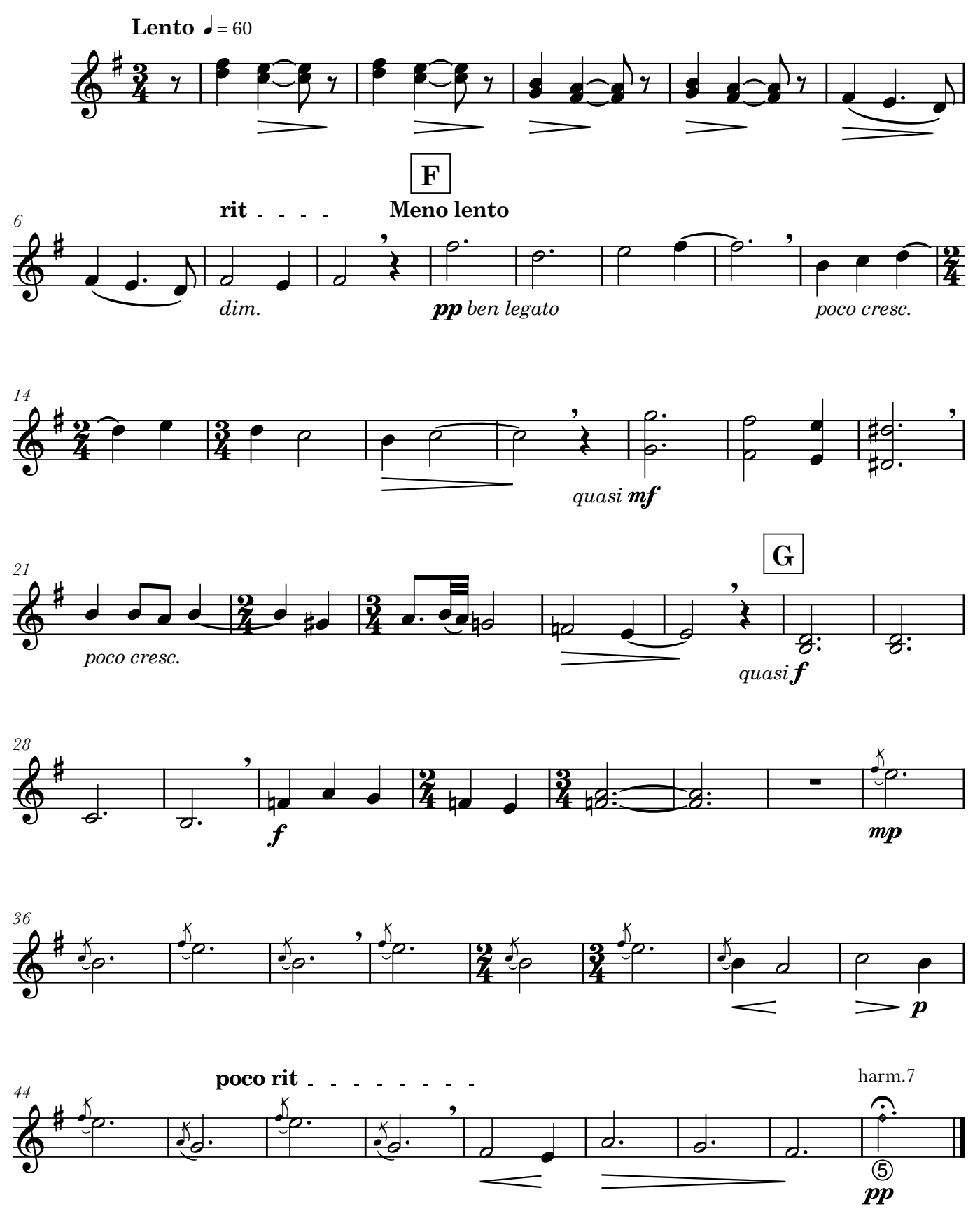

 $\label{eq:ex3} \begin{tabular}{c} $\mathbb{C}$ Copyright Andrew Forest 2021  
forrestguitarensembles.co.uk \end{tabular}$ 

#### Guitar 1

Saeta

 $(Andalucía)$ 

Arranged for guitar ensemble by Andrew Forrest

Joaquín Nin $(1879-1949)$ 

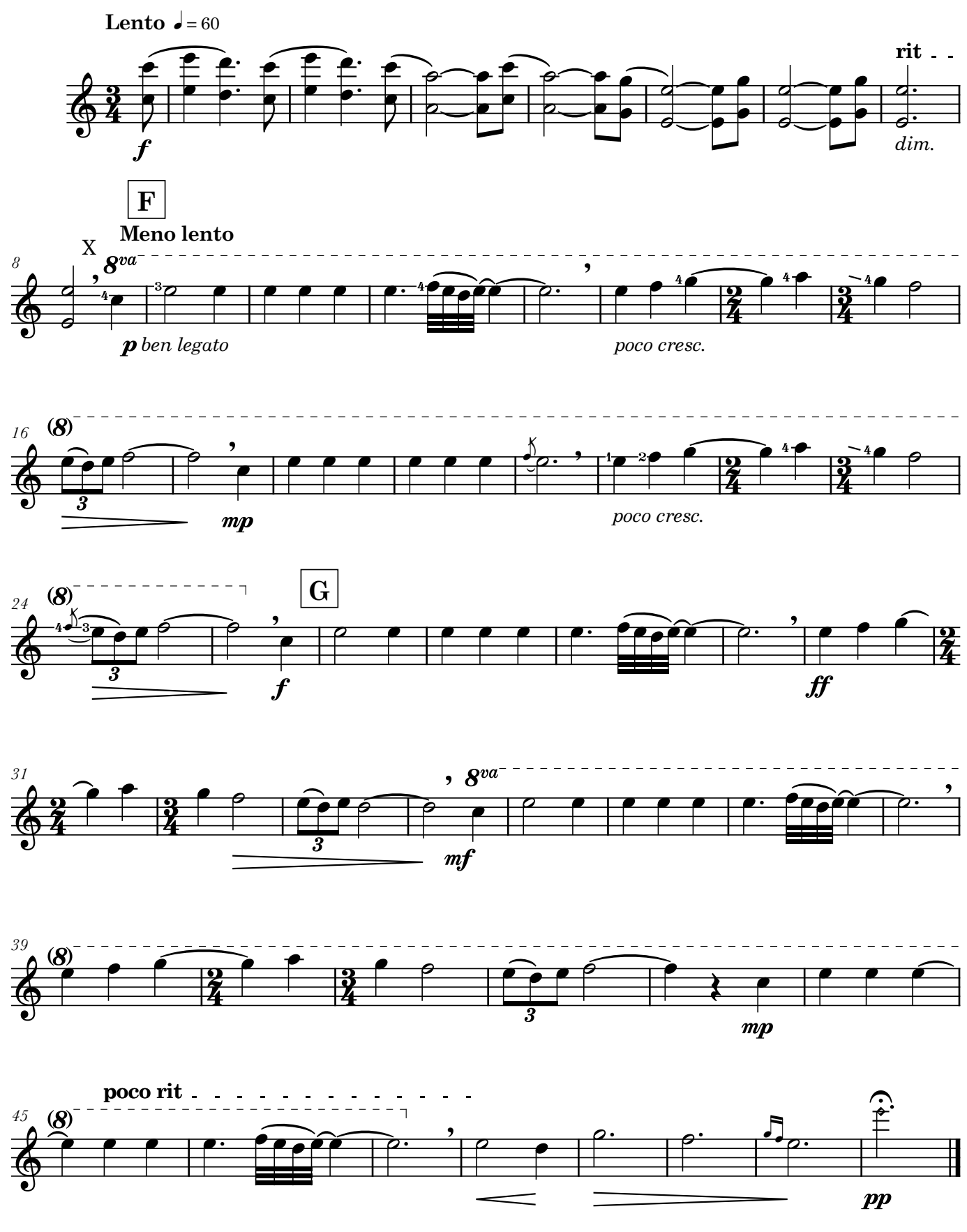

Arranged for guitar ensemble by Andrew Forrest

 $(Andalucía)$ 

Joaquín Nin $_{(1879-1949)}$ 

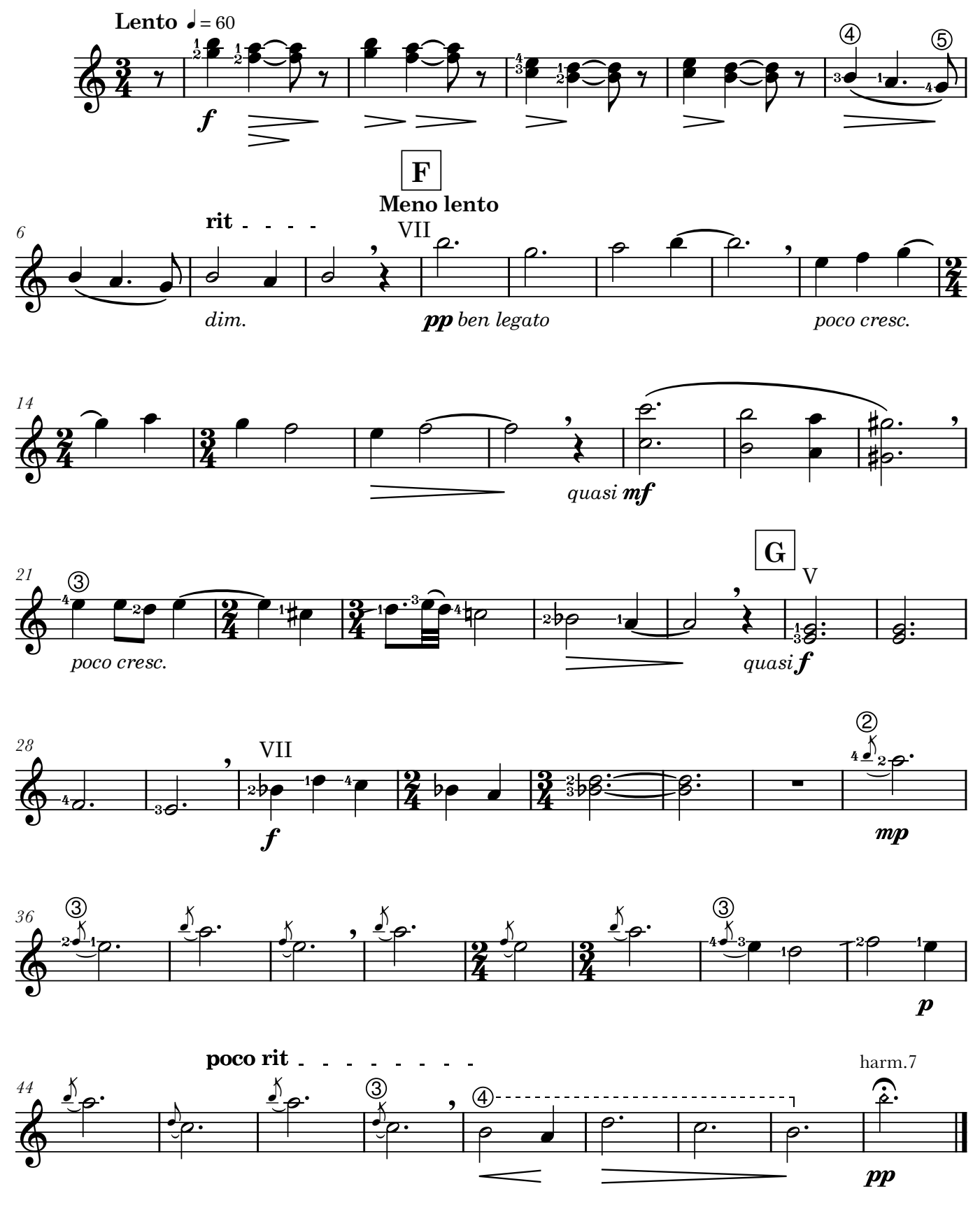

 $\label{eq:ex3} \begin{tabular}{c} $\mathbb{C}$ Copyright Andrew Forest 2021  
forrestguitarensembles.co.uk \end{tabular}$ 

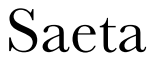

Arranged for guitar ensemble by Andrew Forrest

 $(Andalucía)$ 

Joaquín Nin $_{(1879-1949)}$ 

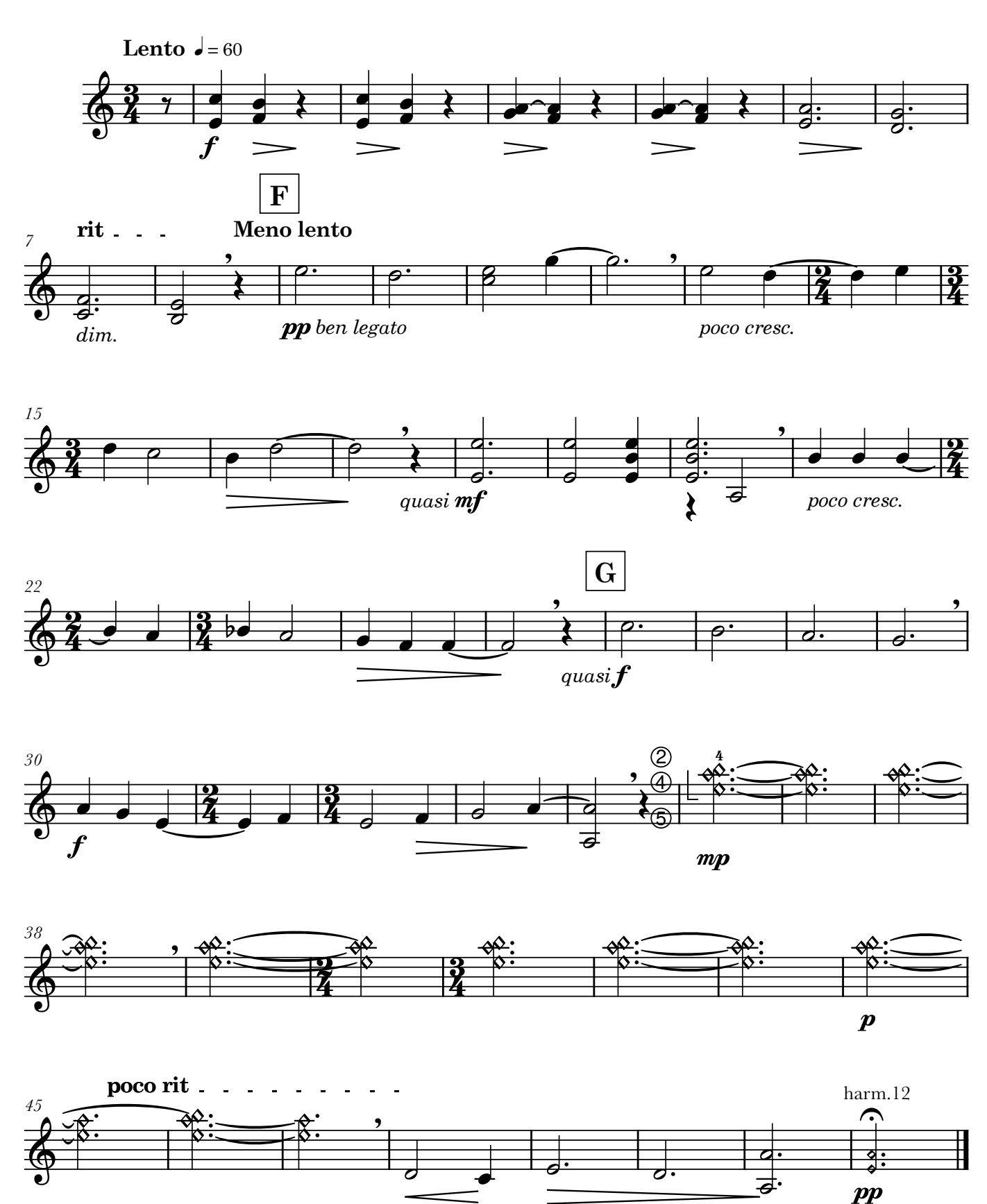

 $\label{eq:ex3} \begin{tabular}{c} $\mathbb{C}$ Copyright Andrew Forest 2021  
forrestguitarensembles.co.uk \end{tabular}$ 

Arranged for guitar ensemble by Andrew Forrest

 $(Andalucía)$ 

 ${\rm Joaquín \ Min}_{(1879\,-\,1949)}$ 

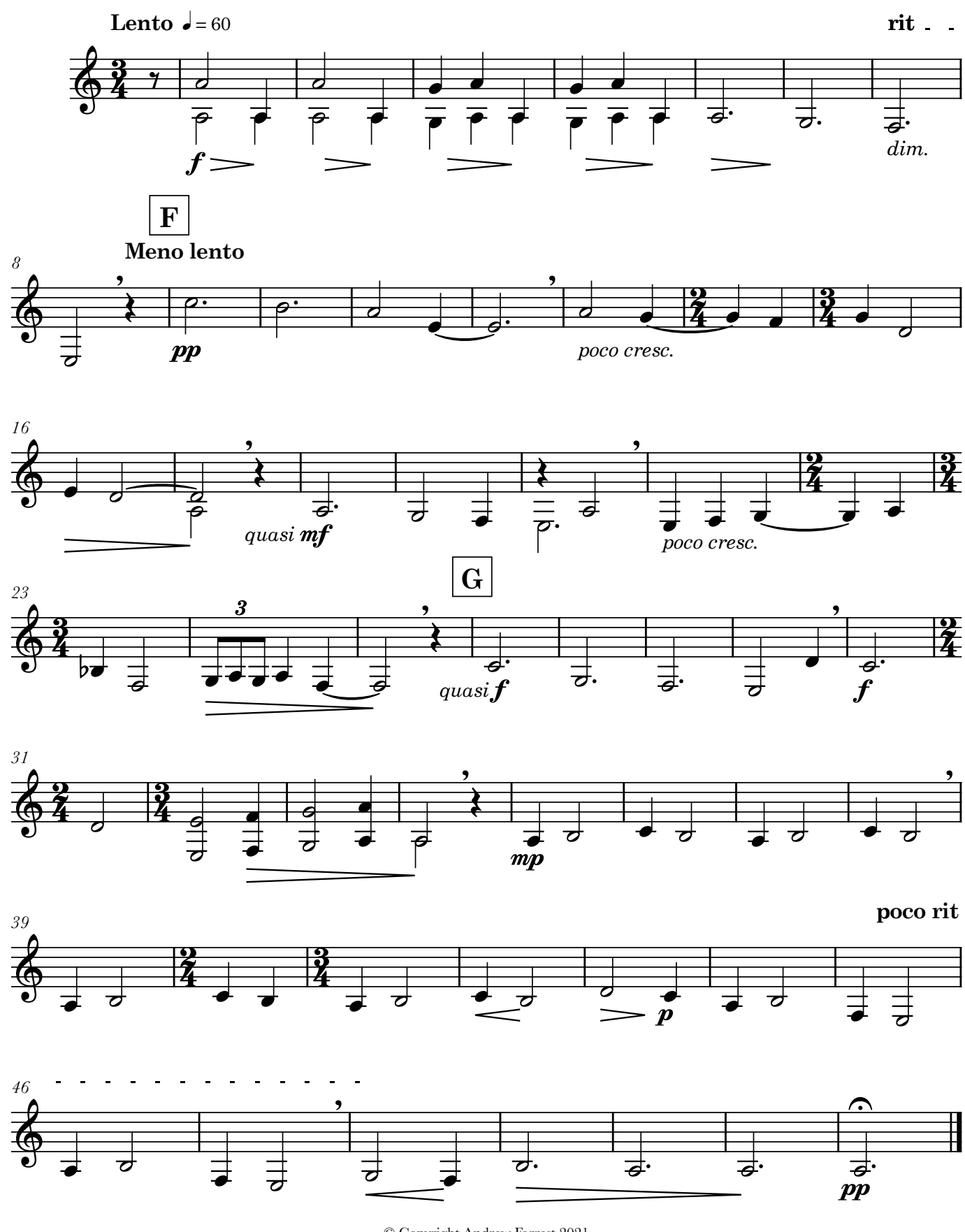

Arranged for guitar ensemble by Andrew Forrest

 $(Andalucía)$ 

 ${\rm Joaquín \ Min}_{(1879\,-\,1949)}$ 

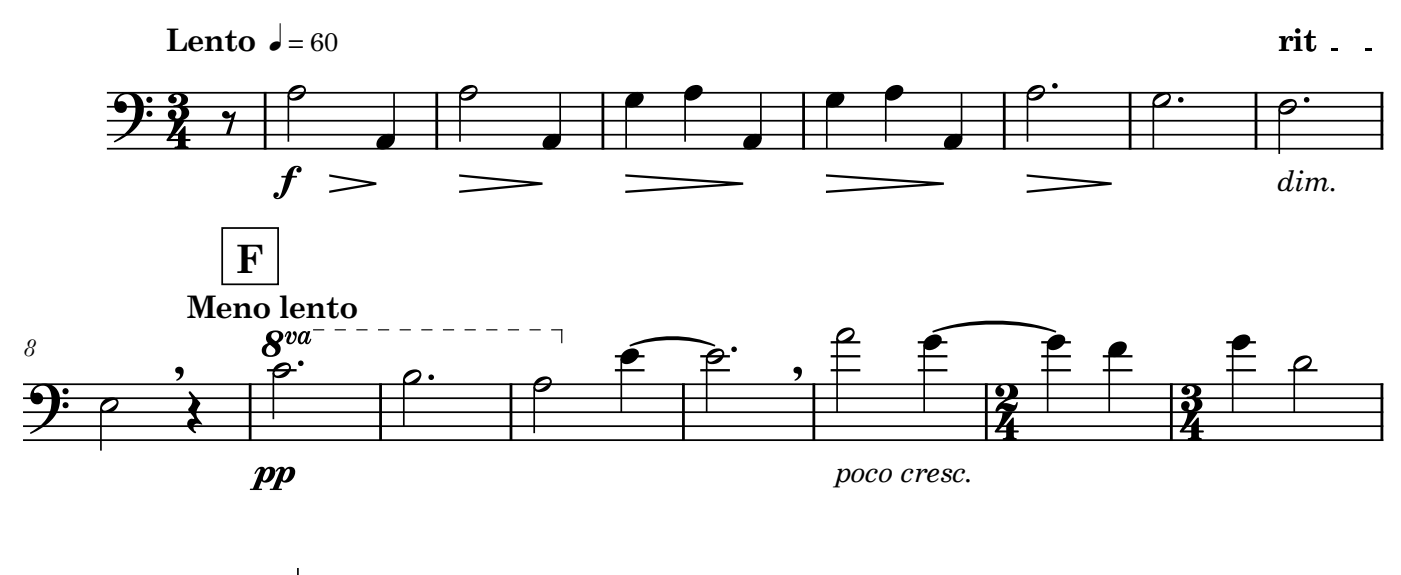

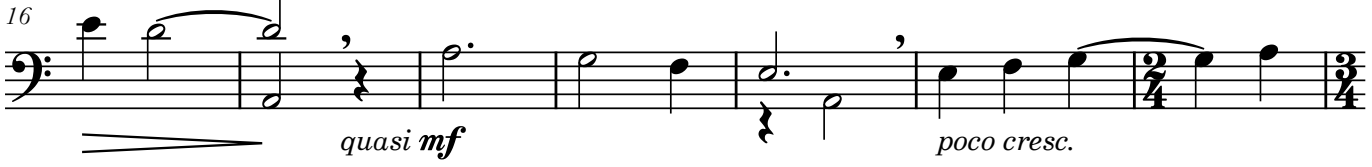

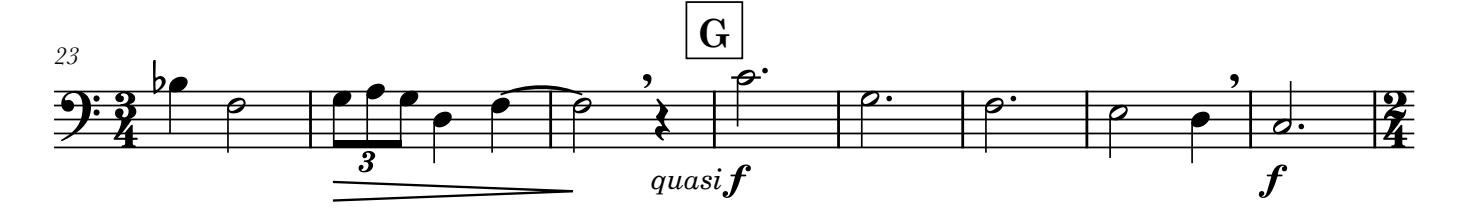

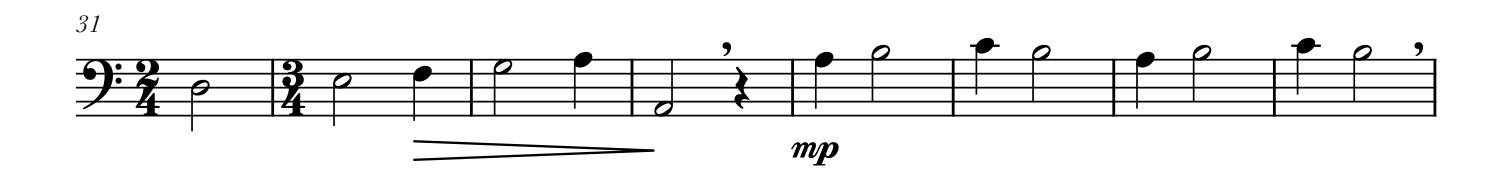

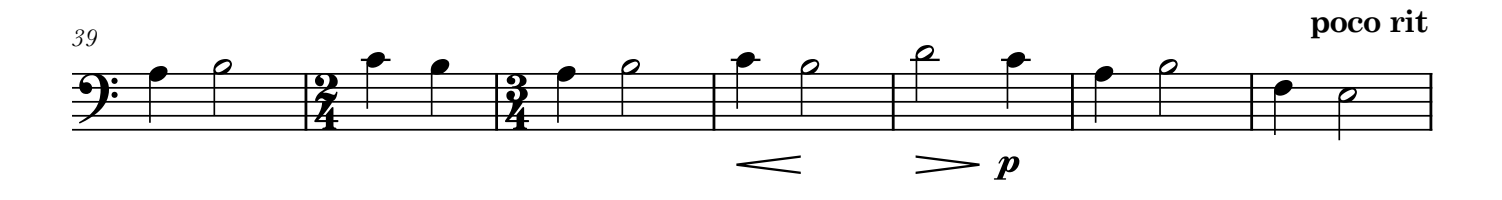

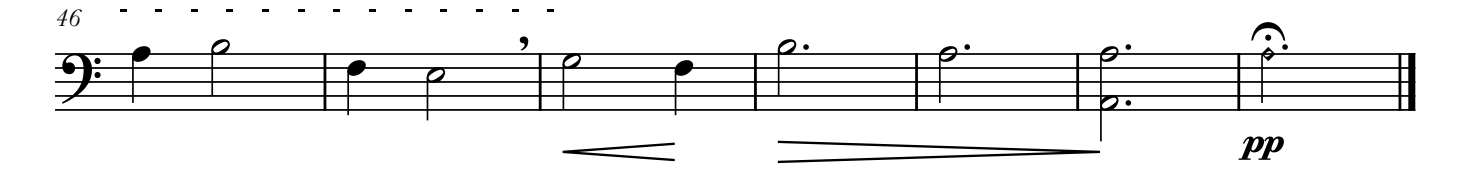